# **Rotorsteuerungsgerät**

Bei Stefan findet sich schon seit längerem ein Azimuth-Rotor mit ausgeschlachtetem Steuergerät. Es sollte früher mal eine sehr aufwendige Steuerung dafür entstehen. Außerdem gibt es seit neuestem einen Elevationsrotor. Nun sollen beide Komponenten steuerbar und fernsteuerba werden, um dann in den produktiven Einsatz gehen zu können.

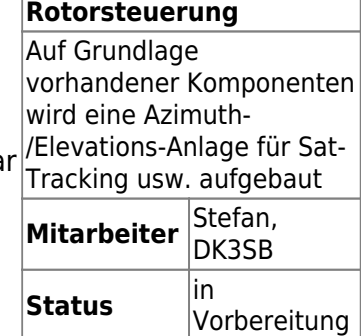

### **Azimuthrotor**

Der Rotor ist unbekannten Fabrikates und hatte früher ein Steuergerät auf Grundlage zweier Syncronmotoren (einer im Rotor, einer im Steuergerät). Daher entfiel eine Positionsrückmeldung. Rolf, DL2ARH, befestigte innen ein 10-Gang-Potentiometer, um die Position erfassen zu können und ein neues Steuergerät zu konstruieren. Ein passendes Steuergerät ist zu bauen.

Die Features sollten sich auf Links-/Rechtsdrehen und eine Winkelanzeige beschränken. Der vorhandene Trafo (+-24V, mit Mittenanzapfung und Phasenschieberkondensator für den Motor) soll weiterverwendet werden. Der Aufbau eines Minimal-Steuergerätes (Opamp-Schaltung, Zeigerinstrument, zwei Taster) wird aktuell in Betracht gezogen.

Da die Steuerung per PC möglich sein soll, ist ein Ausgang der aufbereiteten Poti-Spannung und die Schaltkontakte für den Motor vorzusehen.

### **Elevationsrotor**

Der KR-500 ist Einsatzfertig, muss aber für eine Steuerung per PC noch modifiziert werden: Eine Buchse mit aufbereiteter Poti-Spannung sowie den Schaltkontakten ist hinzuzufügen → Wiederverwendung von Teilen aus dem Az-Steuergerät.

#### **Messung der Potispannung**

Spannung zwischen 1 und 3 beträgt 6,2V bei 0°, 6,13V bei 180°.

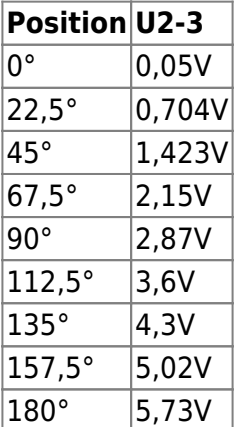

Erwartungsgemäß linearer Zusammenhang (Poti an guter Spannungsstabilisierung) - muss auf 0..5V skaliert werden.

## **PC-Steuerung**

Die PC-Schnittstelle mit digitaler Anzeige gibt es bereits, könnte zum Beispiel nach diesem Aufbau nachgebaut werden: <http://blog.radioartisan.com/yaesu-rotator-computer-serial-interface/>

From: <https://loetlabor-jena.de/> - **Lötlabor Jena**

Permanent link: **<https://loetlabor-jena.de/doku.php?id=projekte:rotorctl:start&rev=1435307295>**

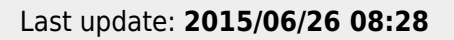

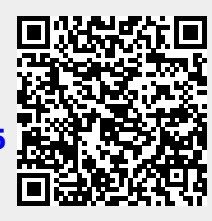